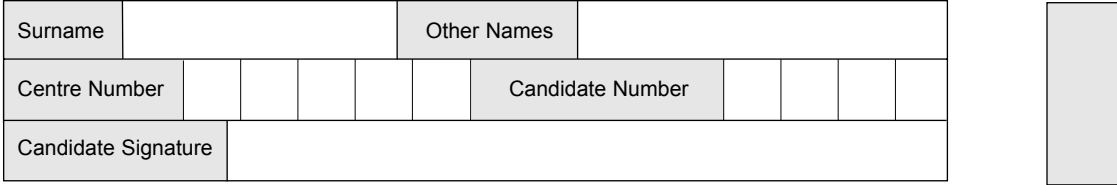

General Certificate of Secondary Education June 2003

# **INFORMATION AND COMMUNICATION TECHNOLOGY 3528/F (SPECIFICATION B) (SHORT COURSE) FOUNDATION TIER**

**F**

**QUALIFICATIONS** ALLIANCE

Friday 20 June 2003 1.30 pm to 2.30 pm

**No additional materials are required.** You may use a calculator.

Time allowed: 1 hour

## **Instructions.**

- Use a blue or black ink or ball-point pen.
- Fill in the boxes at the top of this page.
- ! Answer **all** the questions in the spaces provided.

### **Information**

- The maximum mark for this paper is 60.
- Mark allocations are shown in brackets.

Copyright © 2003 AQA and its licensors. All rights reserved.

For Examiner's Use Number **1 2 3 4 5 6 7 8** Mark TOTAL Examiner's Initials

**ASSESSMENT** 

Leave blank

## Answer **all** questions in the spaces provided.

**1** An Asian restaurant uses a spreadsheet to record sales. This is part of the spreadsheet.

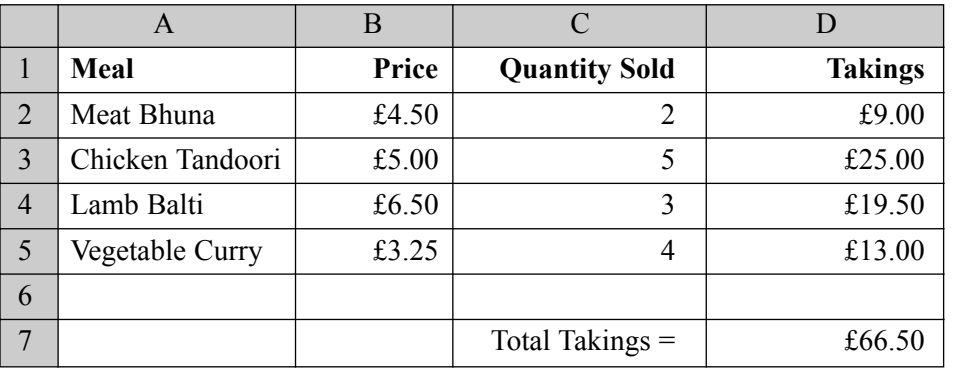

(a) Write down the number of rows of the spreadsheet shown.

........................................................................ *(1 mark)*

(b) (i) The cells in the spreadsheet contain different types of information. For example, cell A3 contains text. Using words from the list, complete the sentences below.

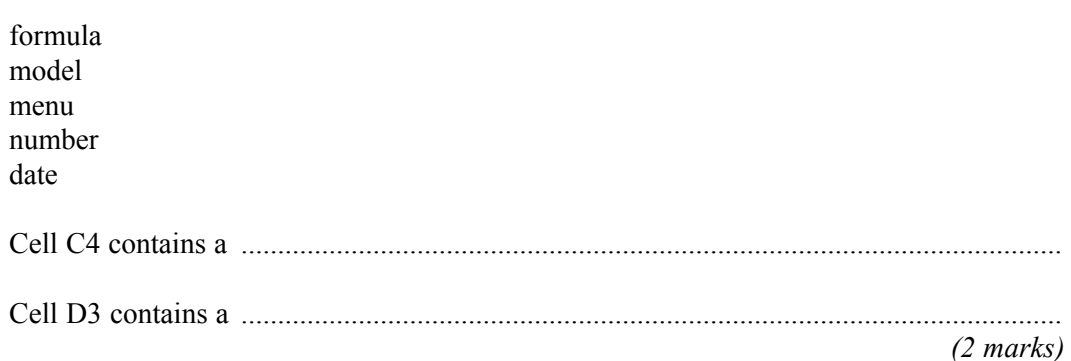

- 
- (ii) Tick **one** box to show the format of cell B2.

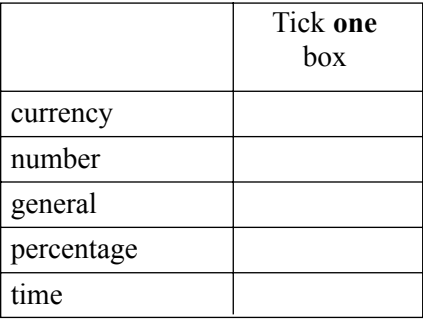

*(1 mark)*

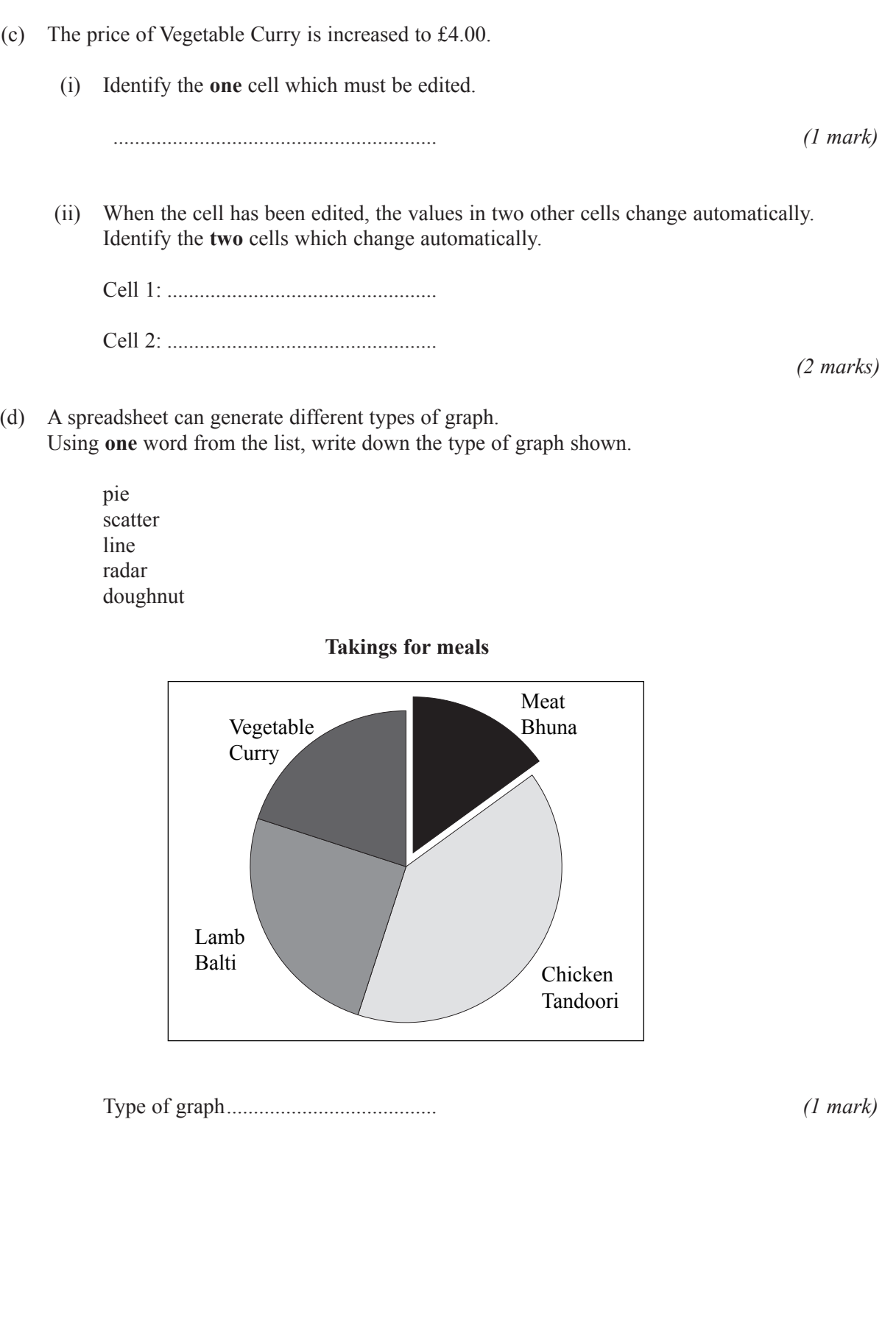

**2** The NANOTEX manufacturing company keeps personal information about its employees on a database on a computer. This is part of the database.

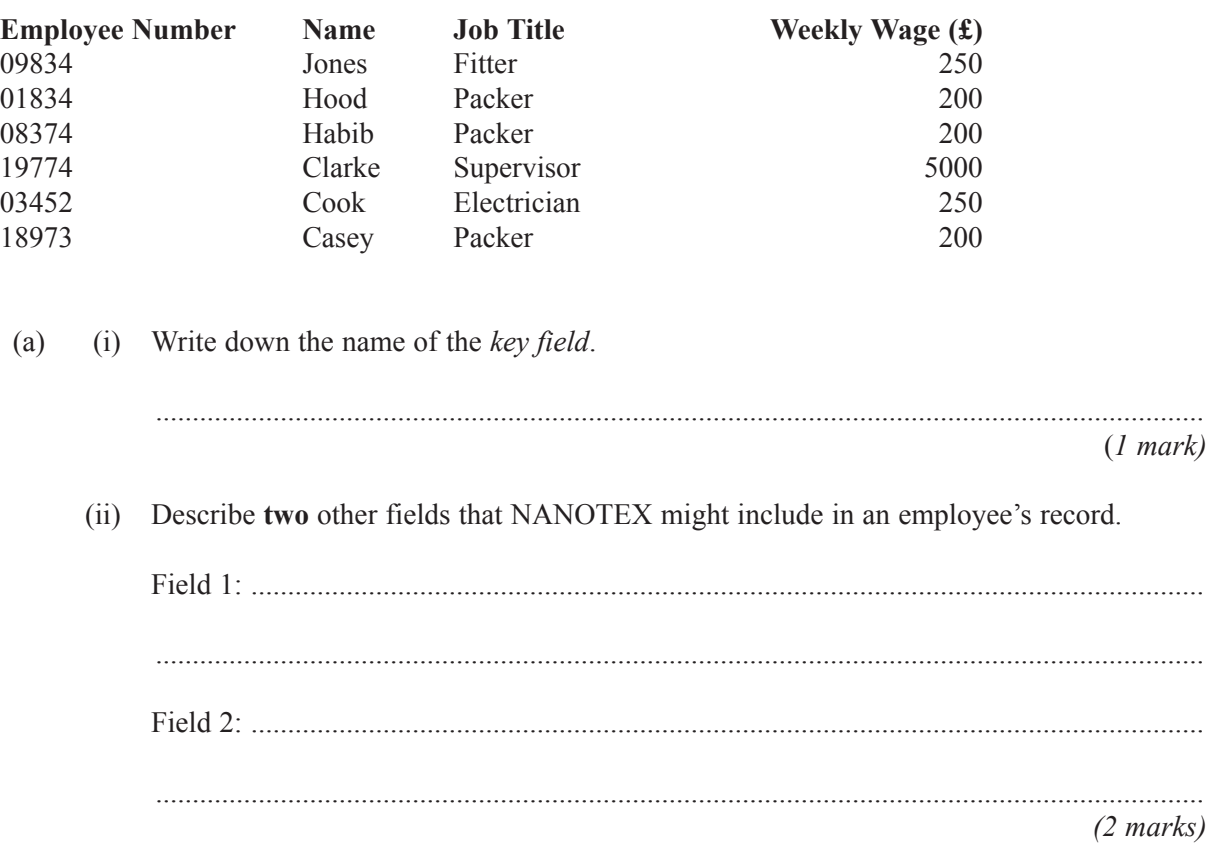

- (b) (i) Circle the **Weekly Wage** that is probably incorrect. *(1 mark)*
	- (ii) Tick **one** box to show the type of validation check the computer could use to detect this error.

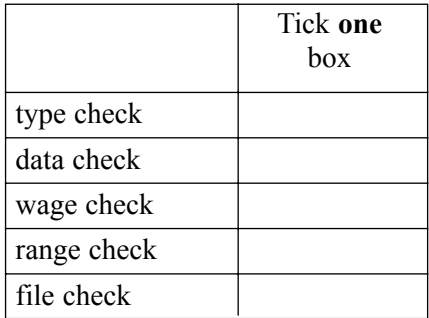

*(1 mark)*

(iii) Tick **one** box to show a validation check the computer could use to detect this error.

5

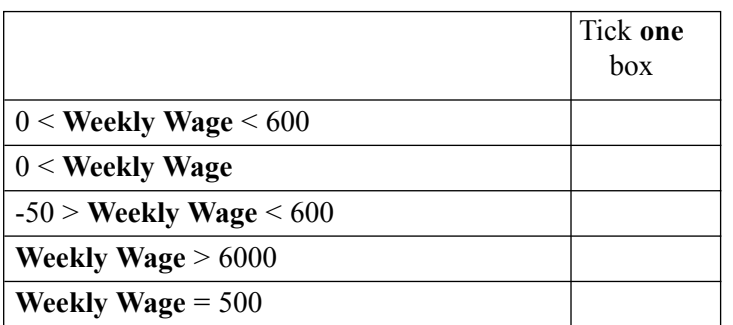

*(1 mark)*

(c) (i) Write down the **name(s)** of the employee(s) whose record(s) are selected using this search condition.

Search condition: **Job Title** is Fitter

Records selected:................................................................................................................... *(1 mark)*

(ii) Write down the **name(s)** of the employee(s) whose record(s) are selected using this search condition. Search condition: **Weekly Wage** equals 250 OR **Job Title** is Supervisor

Records selected:...................................................................................................................

*(1 mark)*

*8*

### **TURN OVER FOR THE NEXT QUESTION**

- **3** (a) A school technician is setting up a new computer system that has just been delivered.
	- (i) The computer system has these component parts.

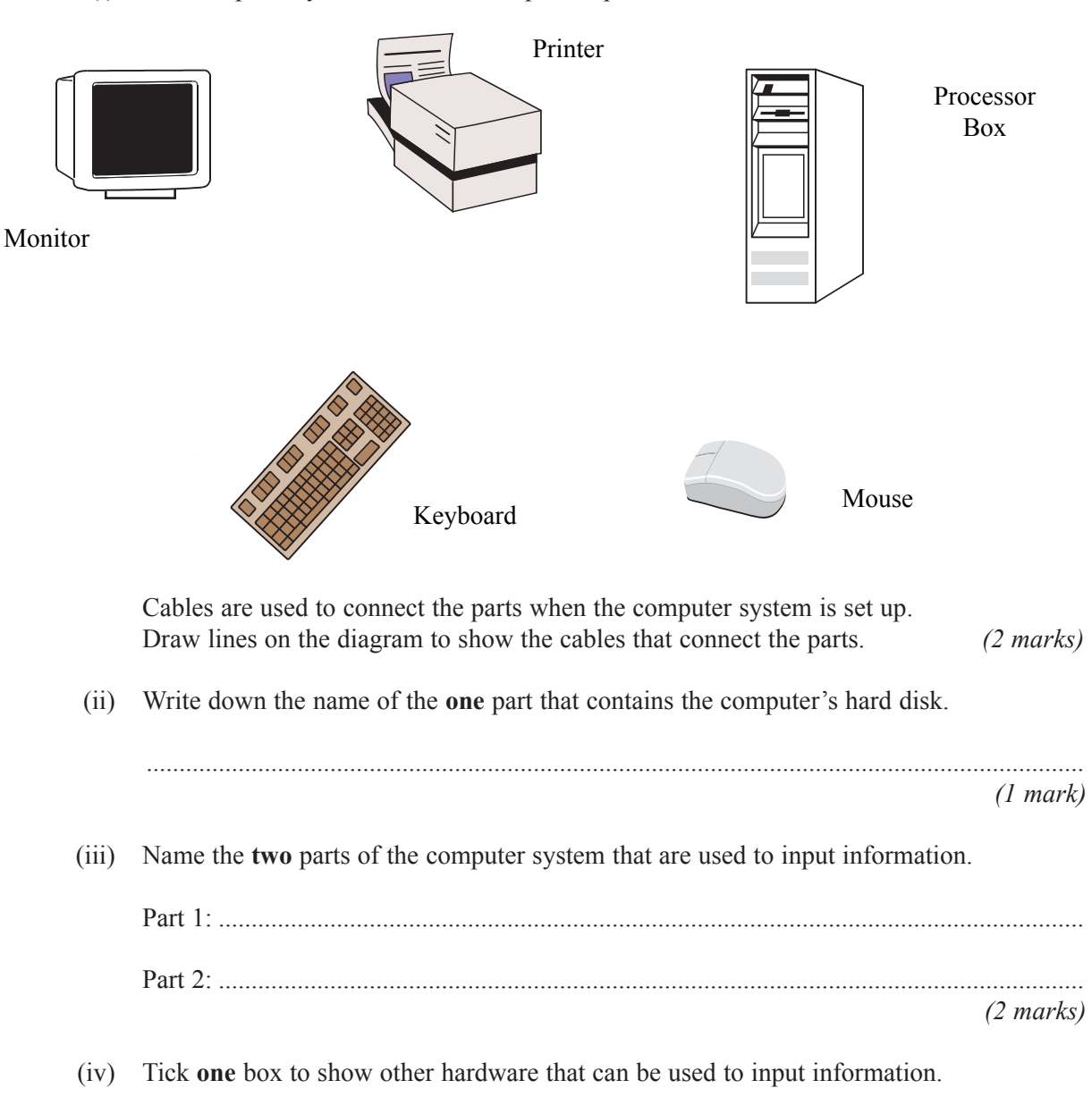

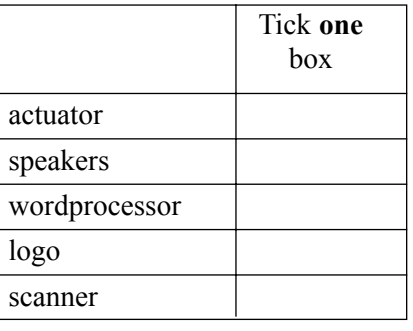

*(1 mark)*

(b) The computer can access different types of file. For this filename, tick **one** box to show the type of file.

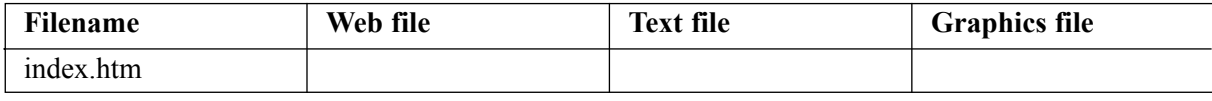

*(1 mark)*

- **4** A weather station is located next to a country road on the edge of a large city.
	- (a) The weather station has a sensor which is used to record the temperature.
		- The temperature is only recorded at midday every day.

The council uses this temperature to predict when the roads will be icy so that it can grit them. The council finds the roads are often not icy when it predicts they will be, and it wastes grit.

Tick **two** boxes to show how the council could improve the accuracy of the prediction that the roads will be icy.

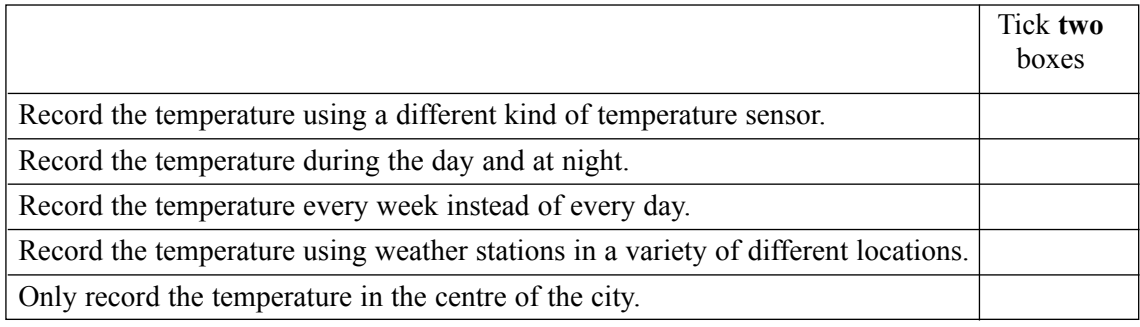

*(2 marks)*

(b) Tick **three** boxes to show other sensors that the weather station might have.

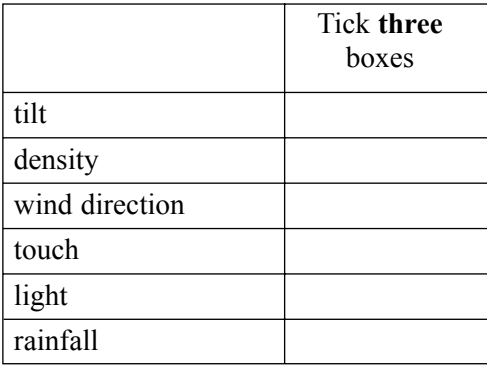

The weather station photograph is not reproduced here due to third-party copyright constraints. The full copy of this paper can be obtained by ordering 3528F from AQA Publications Tel: 0161 953 1170

*(3 marks)*

- (c) A person used to visit the weather station to collect the information recorded. The weather station is now connected to the council's computer. The council's computer collects the information recorded.
	- (i) State **one** advantage in using the councilís computer instead of a person to collect the information recorded.

...............................................................................................................................................

...............................................................................................................................................

*(1 mark)*

(ii) State **one** disadvantage in using the councilís computer instead of a person to collect the information recorded.

............................................................................................................................................... ...............................................................................................................................................

*(1 mark)*

- **5** VideoNow is a video rental shop.
	- (a) VideoNow is going to install a new ICT system.

These are some of the tasks VideoNow is going to do.

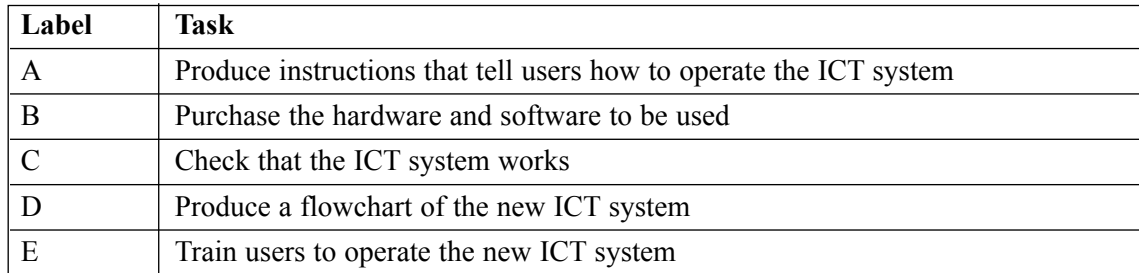

Write down the label of the task which is a part of systems design.

.............................................................

Write down the label of the task that is a part of writing documentation.

.............................................................

Write down the label of the task that is a part of testing.

............................................................. *(3 marks)*

### **QUESTION 5 CONTINUES ON THE NEXT PAGE**

*8*

#### (b) (i) This is part of the user documentation for the new ICT system. This is not good user documentation.

If you donít see the Database Wizard on the Data menu it may not be installed. You will need to install the add-in. Click the Tools menu, click Add-Inns, click to select the Database Wizard check box, click OK, and then click Yes to install the Database Wizard. Click Next to continue, and Click Finish to end. Data in existing databases can be added to the Database Wizard's database. Before including data, make sure the location of the fields in the existing database matches the locations of the cells selected as data fields. Click Yes, Include option if you want to add information from existing databases, or click the No, Skip option if you don't want to add any data.

Tick **three** boxes to show why this is **not** good user documentation.

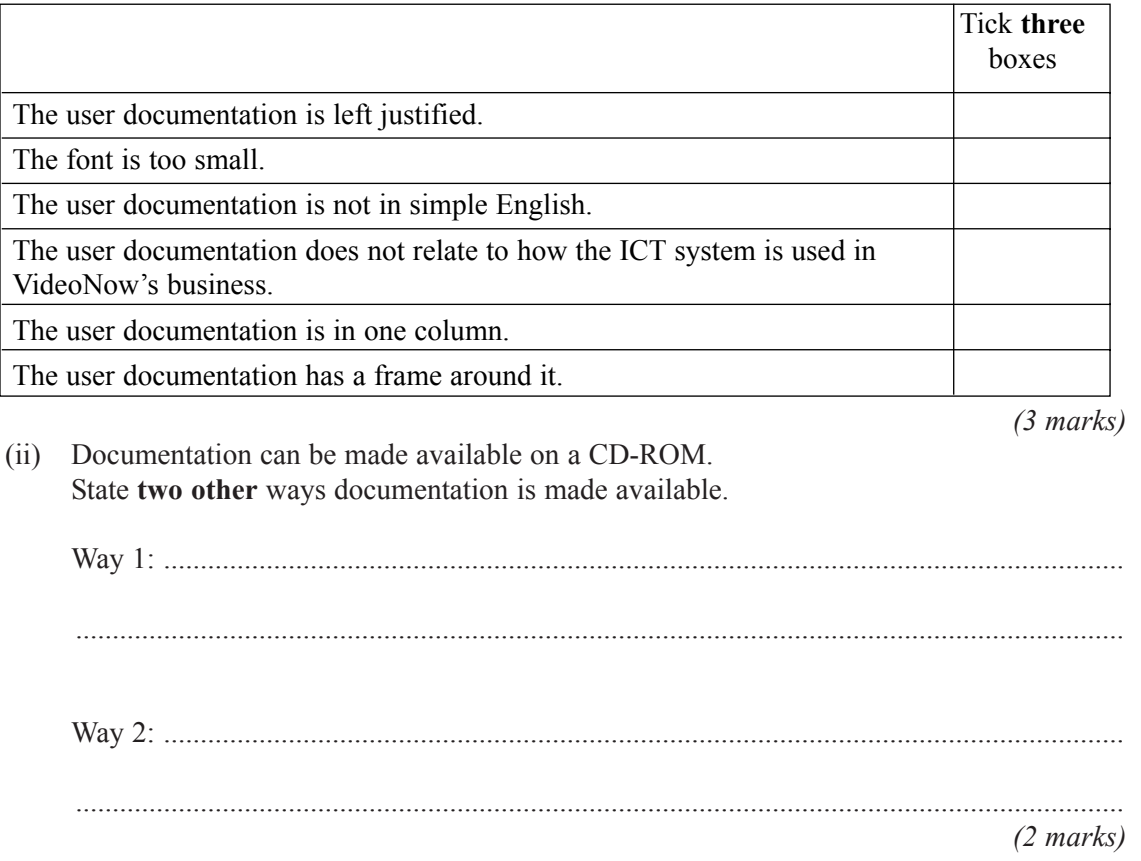

- **6** ConLev installs and maintains computer-controlled central heating systems.
	- (a) Gregory House is a large building. The owner of Gregory House contracts ConLev to install and maintain a computer-controlled central heating system. A ConLev engineer installs and maintains the computer-controlled central heating system.
		- (i) Describe **one** advantage to the owner of Gregory House because the engineer is employed by the contractor, ConLev.

...............................................................................................................................................

...............................................................................................................................................

- *(1 mark)* (ii) Describe **one** disadvantage to the owner of Gregory House because the engineer is
	- ............................................................................................................................................... ...............................................................................................................................................

*(1 mark)*

(b) The computer controlled central heating system has these features:

employed by the contractor, ConLev.

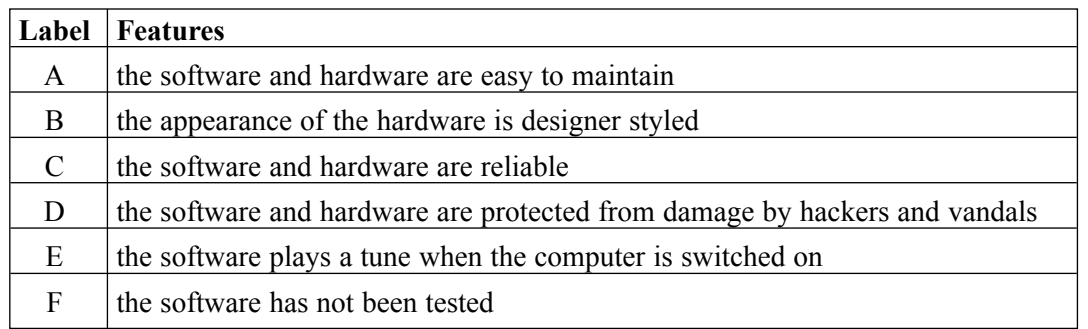

Write down the labels of the **three** features ConLev would want the most.

.............................................................

.............................................................

............................................................. *(3 marks)*

(c) (i) Describe **one** advantage to the owner of Gregory House because a computer is used to control the central heating system.

...............................................................................................................................................

*(1 mark)*

...............................................................................................................................................

(ii) Describe **one** disadvantage to the owner of Gregory House because a computer is used to control the central heating system.

> *(1 mark)* **Turn over**!

> > *7*

...............................................................................................................................................

 $\frac{1}{7}$ 

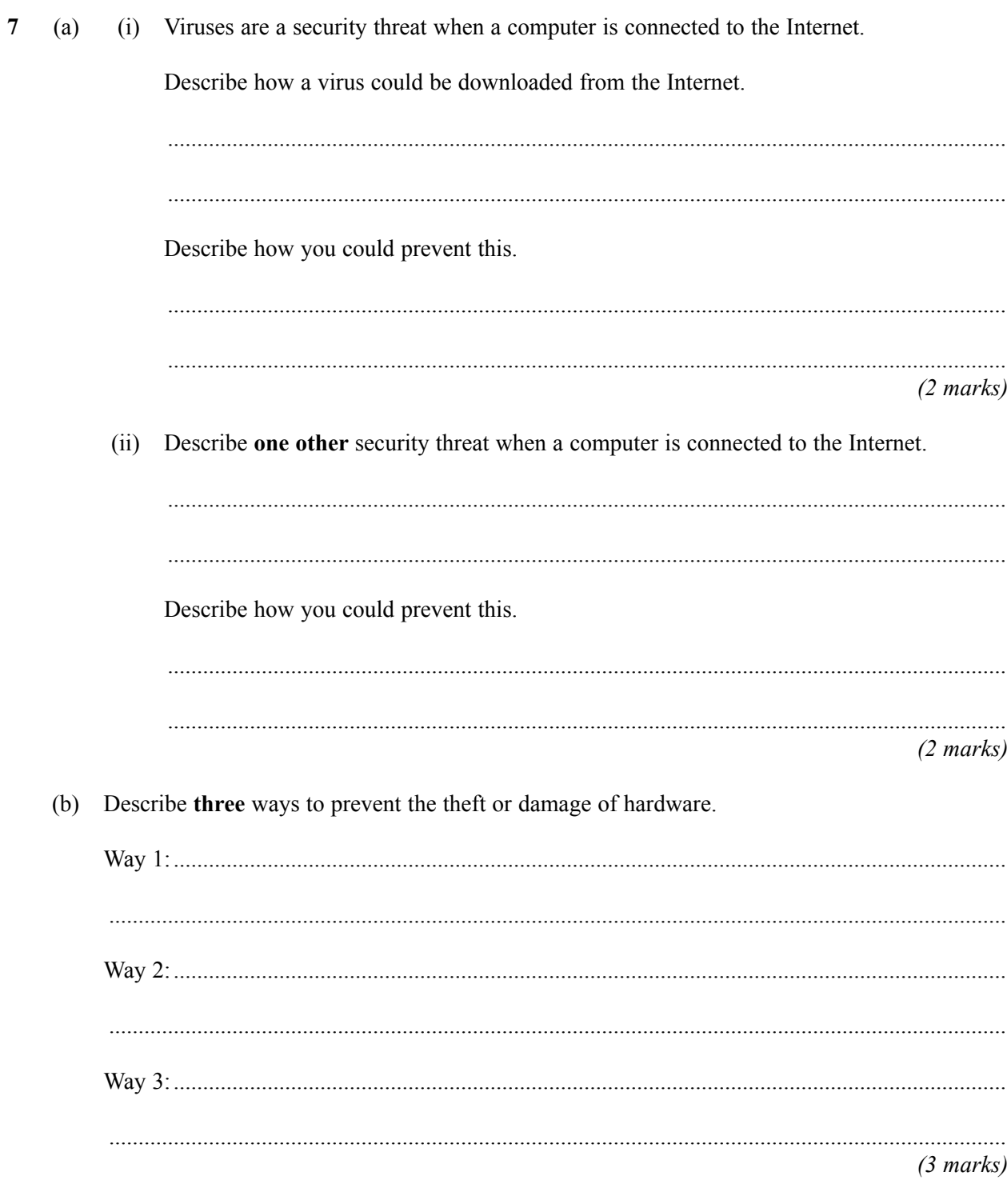

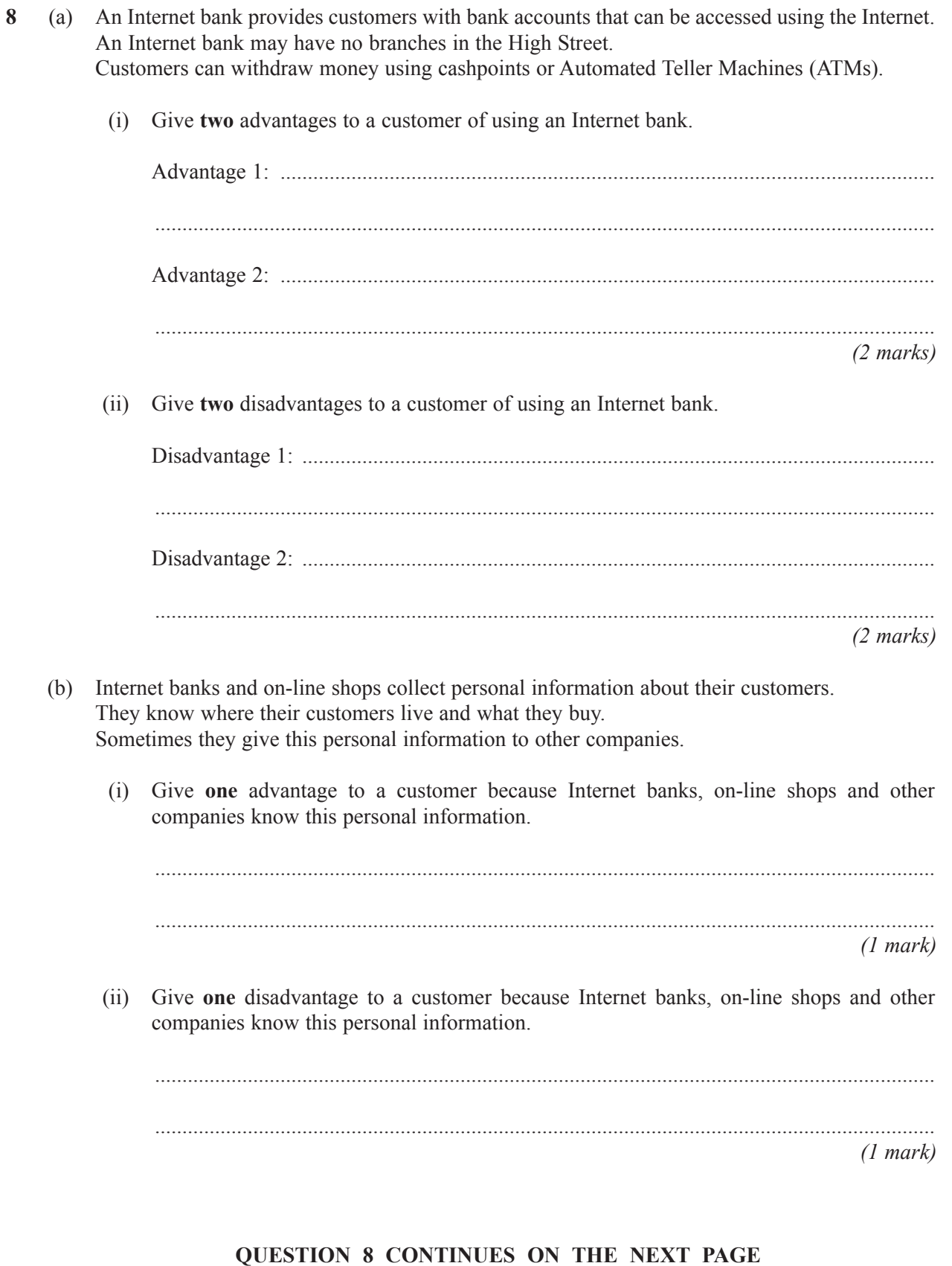

Describe two principles of data protection that protect customers from companies misusing their  $(c)$ personal information.  $(2 \text{ marks})$ 

**END OF QUESTIONS**